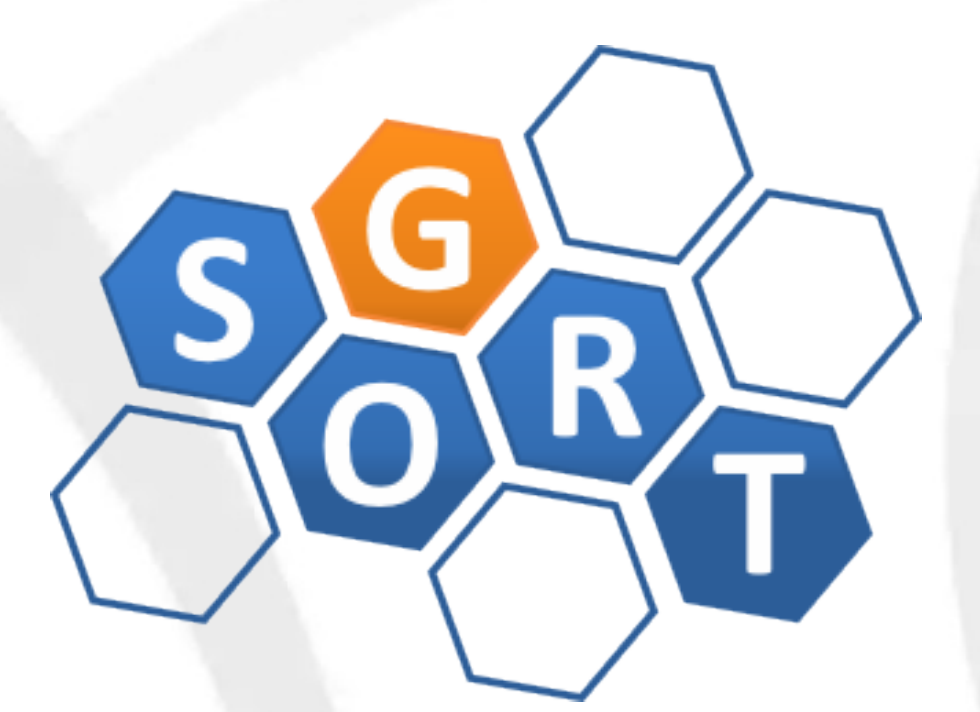

#### **Pós-Graduação em Computação Distribuída e Ubíqua**

INF628 - Engenharia de Software para Sistemas Distribuídos Design Patterns para MapReduce (parte II)

> Sandro S. Andrade sandroandrade@ifba.edu.br

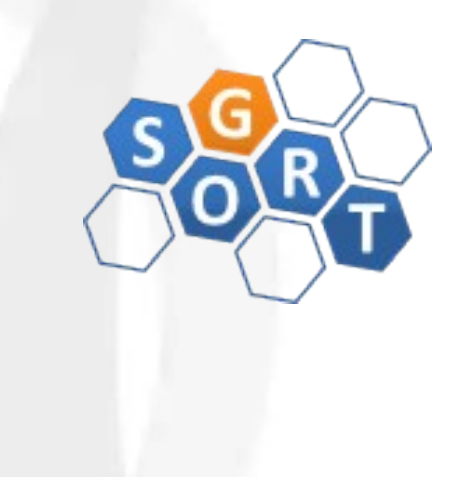

- Patterns para joins
	- Exemplo:

Table 5-1. Table A

| <b>User ID</b> | <b>Reputation</b> | <b>Location</b> |
|----------------|-------------------|-----------------|
| 3              | 3738              | New York, NY    |
| 4              | 12946             | New York, NY    |
| 5              | 17556             | San Diego, CA   |
| 9              | 3443              | Oakland, CA     |

Table 5-2. Table B

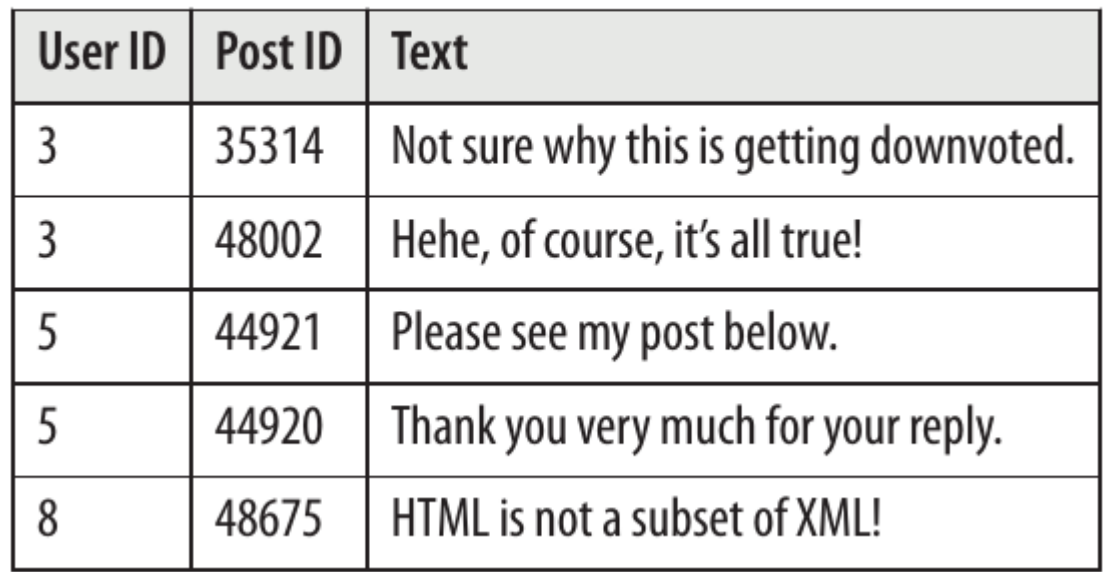

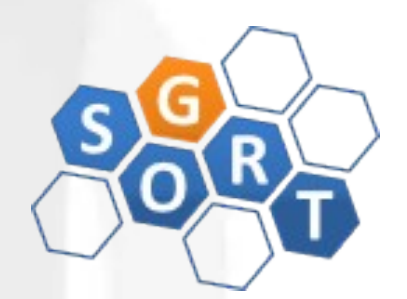

- Patterns para joins
	- Inner Join:

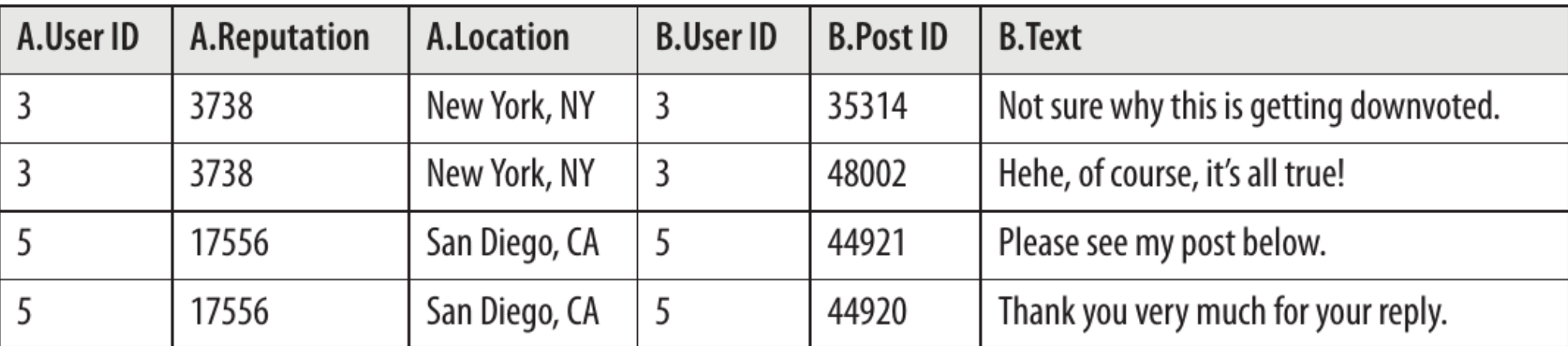

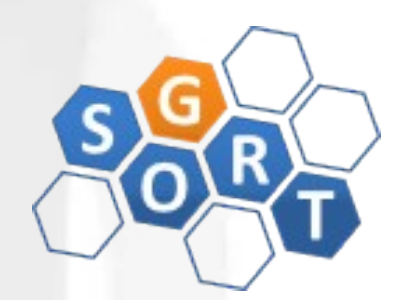

- Patterns para joins
	- Left Outer Join:

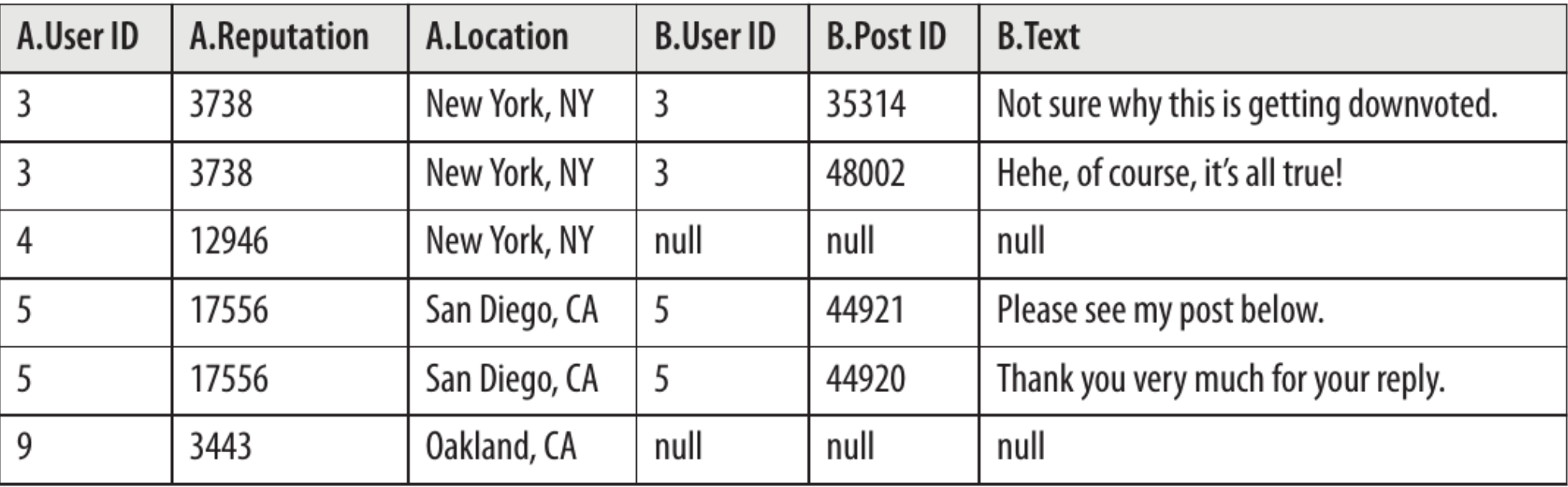

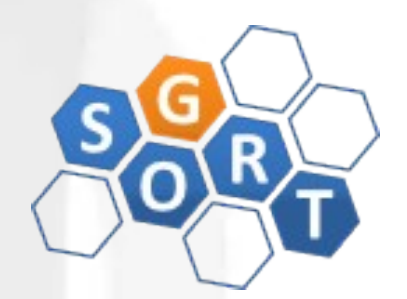

- Patterns para joins
	- Right Outer Join:

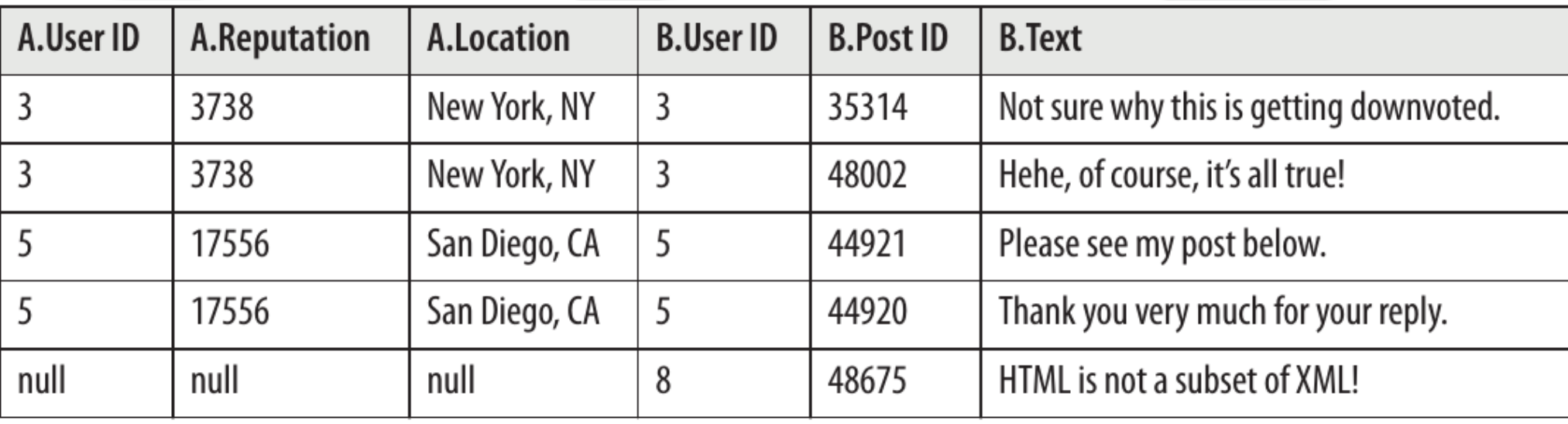

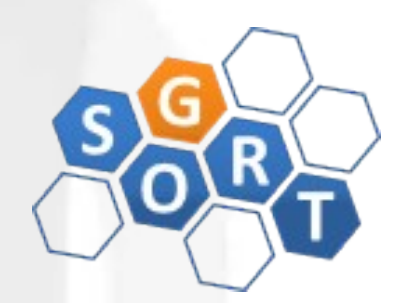

- Patterns para joins
	- Full Outer Join:

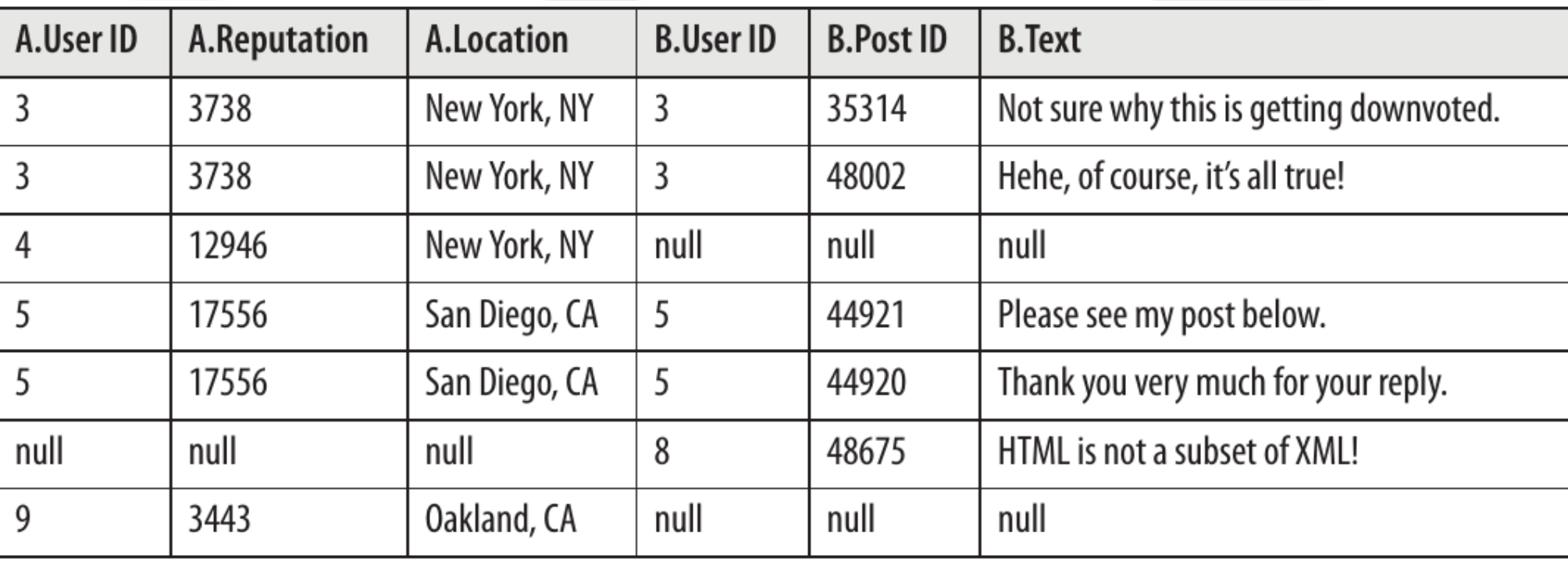

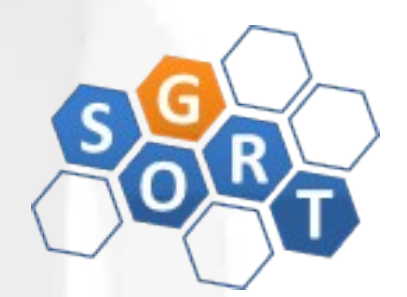

- Patterns para joins
	- Antijoin:

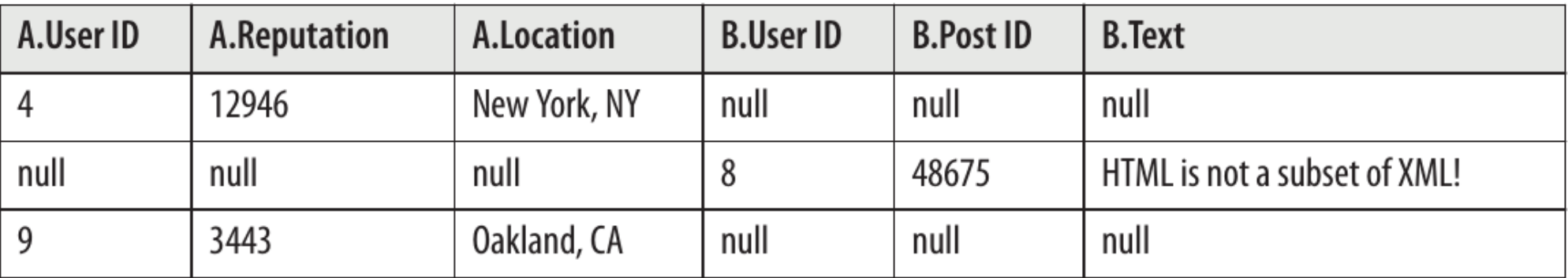

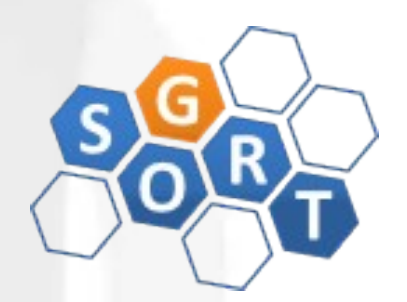

- Patterns para joins
	- Produto Cartesiano:

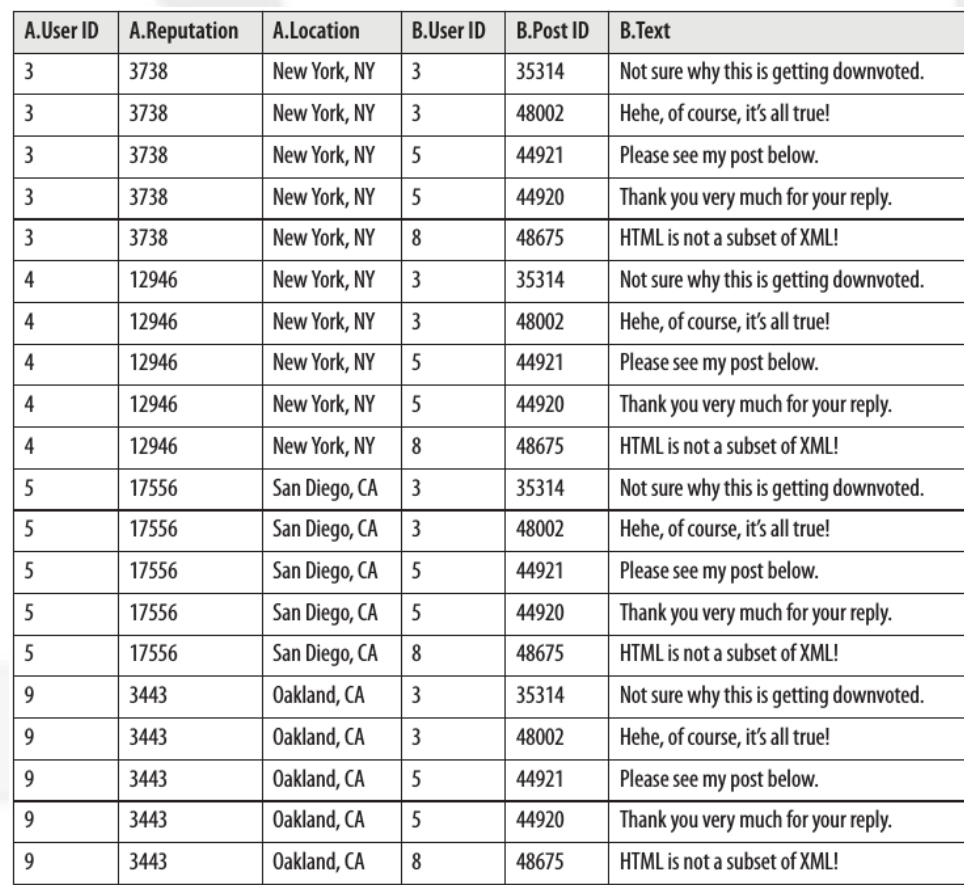

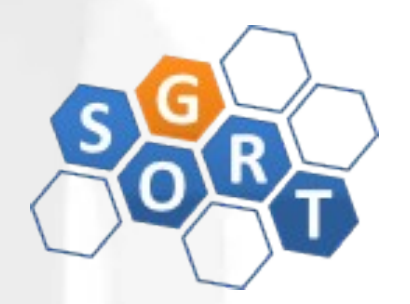

- REDUCE SIDE JOIN
	- Intenção:
		- Realizar o join de múltiplos datasets grandes através de uma chave estrangeira
	- Motivação:
		- Implementação mais fácil de join no MapReduce
		- Executa qualquer tipo de join em datasets de qualquer tamanho
		- Pode fazer o join de quantos datasets você quiser
		- Implica em alta uso da rede
		- Se todos os datasets são grandes, este é o único pattern de join que pode ser utilizado

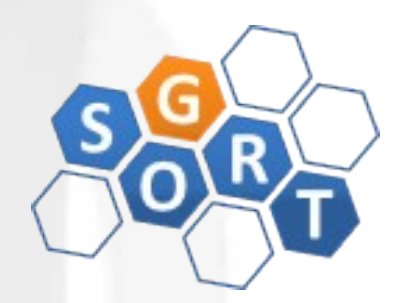

- REDUCE SIDE JOIN
	- Aplicabilidade:
		- Quando deseja-se realizar qualquer forma de join de múltiplos datasets grandes
		- Se todos os datasets, exceto um, puderem ser inteiramente carregados na memória, use o REPLICATED JOIN

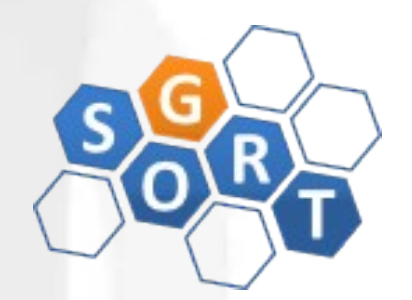

- REDUCE SIDE JOIN
	- Estrutura:

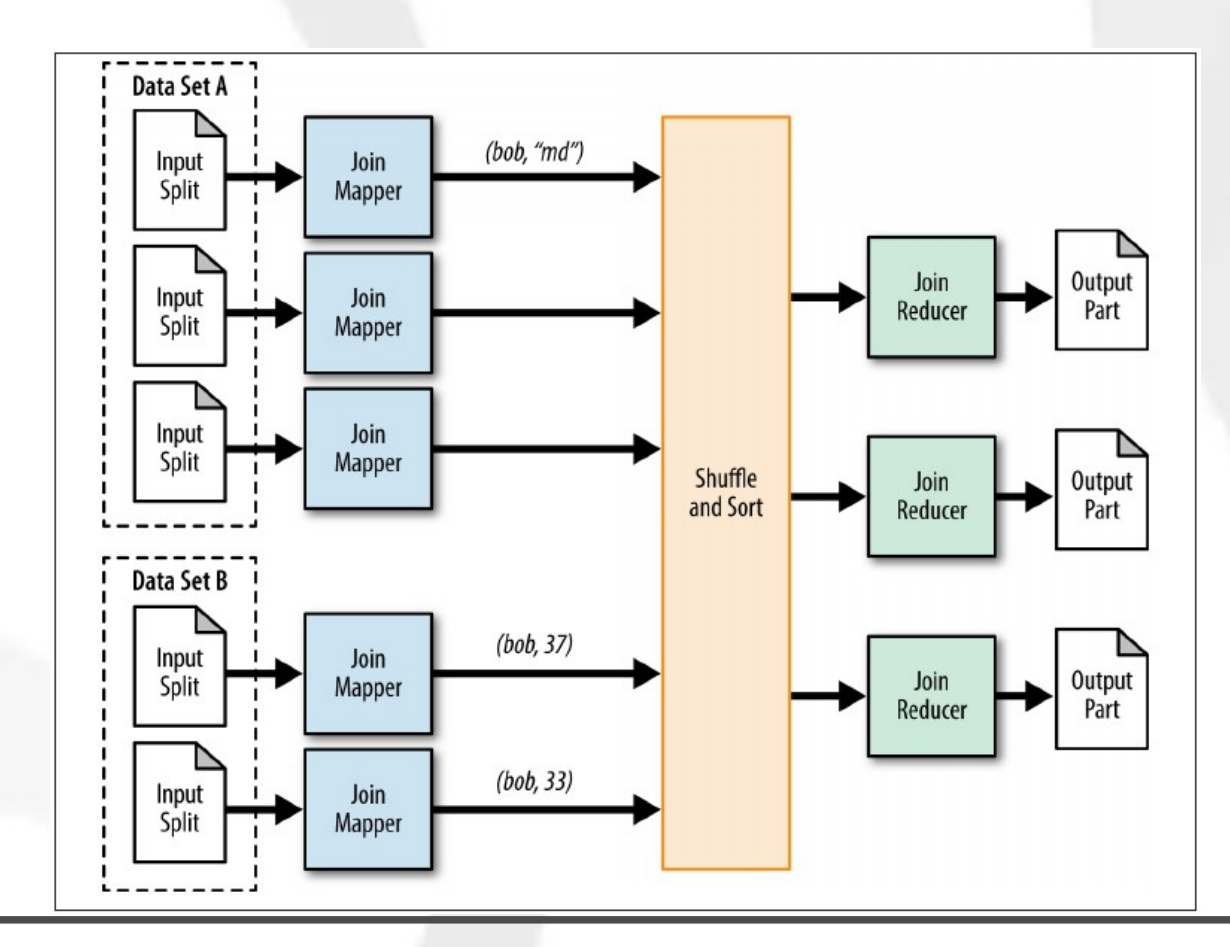

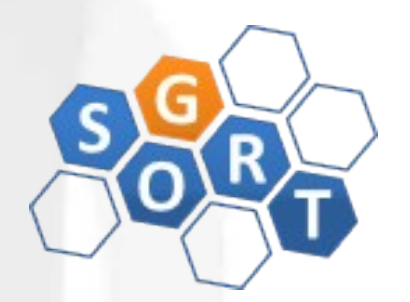

- REDUCE SIDE JOIN
	- Consequências:
		- A saída é um conjunto de arquivos-parte, equivalente ao número de reducers utilizado. Cada parte contém uma porção do registros após o join
	- Semelhanças:
		- select \* from Posts INNER JOIN Comments on Posts.id=Comments.postid WHERE Posts.id=6
	- Faça um teste em:
		- <http://data.stackexchange.com/stackoverflow/query/new>

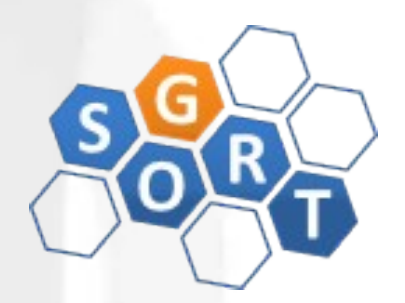

#### • REDUCE SIDE JOIN

- Exemplo: join de User e Comment
	- Usaremos a feature de MultipleInputs do Hadoop para escrever um mapper para cada dataset (users e comments)
	- Cada mapper gera como saída o userID como chave e o registro completo, precedido de um identificador da tabela original, como valor
	- O reducer copia todos os valores de cada grupo para a memória, rastreando de qual dataset veio cada registro

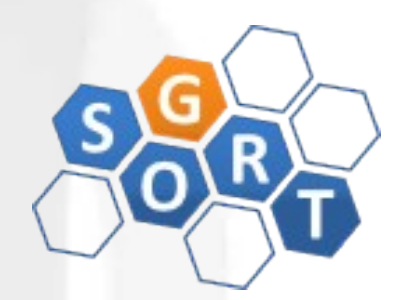

- REDUCE SIDE JOIN
	- Exemplo (driver):

// Use MultipleInputs to set which input uses what mapper // This will keep parsing of each data set separate from a logical standpoint // The first two elements of the args array are the two inputs MultipleInputs.addInputPath(job, new Path(args[0]), TextInputFormat.class, UserJoinMapper.class); MultipleInputs.addInputPath(job, new Path(args[1]), TextInputFormat.class, CommentJoinMapper.class);

```
job.getConfiguration()..set("join.type", args[2]);
```
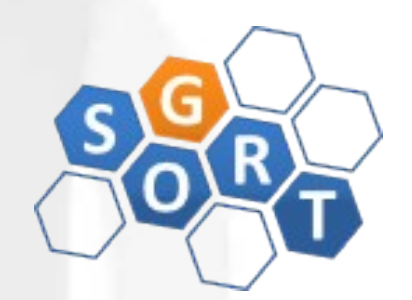

- REDUCE SIDE JOIN
	- Exemplo (mapper users):

```
public static class UserJoinMapper extends Mapper<Object, Text, Text, Text> {
    private Text outkey = new Text();
    private Text outvalue = new Text();
    public void map(Object key, Text value, Context context)
           throws IOException, InterruptedException {
        // Parse the input string into a nice map
        Map <String, String> parsed =
                MRDPUtils.transformXmlToMap(value.toString());
        String userId = parsed.get("Id");
        // The foreign join key is the user ID
        outkey.set(userId);
        // Flag this record for the reducer and then output
        outvalue.set("A" + value.toString());context.write(outkey, outvalue);
7
```
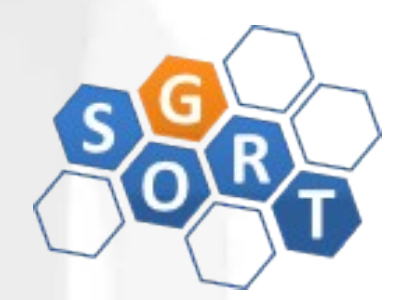

#### • REDUCE SIDE JOIN

• Exemplo (mapper - comments):

```
public static class CommentJoinMapper extends
        Mapperlt; Object, Text, Text, Text> {
    private Text outkey = new Text();
    private Text outvalue = new Text();
    public void map(Object key, Text value, Context context)
            throws IOException, InterruptedException {
        Map<String, String> parsed = transformXmlToMap(value.toString());
        // The foreign join key is the user ID
        outkey.set( parsed.get("UserId"));
        // Flag this record for the reducer and then output
        outvalue.set("B" + value.toString());context.write(outkey, outvalue);
```
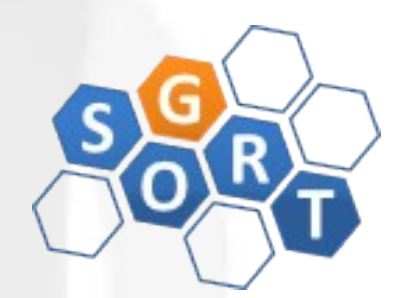

- REDUCE SIDE JOIN
	- Exemplo (reducer):

public static class UserJoinReducer extends Reducer<Text, Text, Text, Text> {

```
private static final Text EMPTY_TEXT = Text("");private Text tmp = new Text();private ArrayList<Text> listA = new ArrayList<Text>();
  private ArravList<Text>) listB = new ArravList<Text>();
```
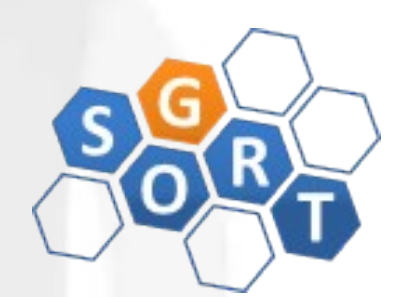

#### • REDUCE SIDE JOIN

• Exemplo (reducer):

 $private String joinType = null$ ;

```
public void setup(Context context) {
   // Get the type of join from our configuration
    joinType = context.getConfiguration().get("join_type");public void reduce(Text key, Iterable<Text> values, Context context)
        throws IOException, InterruptedException {
```

```
// Clear our lists
listA.clear();
listB.clear();
```

```
// iterate through all our values, binning each record based on what
// it was tagged with. Make sure to remove the tag!
while (values.hasNext()) {
    tmp = values.next();if (tmp.charAt(\theta) == 'A') {
       listA.add(new Text(tmp.toString().substring(1)));
    } else if (tmp.charAt('0') == 'B') {
       listB.add(new Text(tmp.toString().substring(1)));
// Execute our join logic now that the lists are filled
executeJoinLogic(context);
```
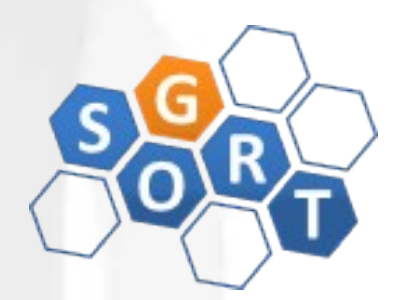

- REDUCE SIDE JOIN
	- Exemplo (executeJoinLogic inner join):

if (joinType.equalsIgnoreCase("inner")) { // If both lists are not empty, join A with B if (!listA.isEmpty() && !listB.isEmpty()) { for  $(Text A : listA)$  { for  $(Text B : listB)$  { context.write(A, B);

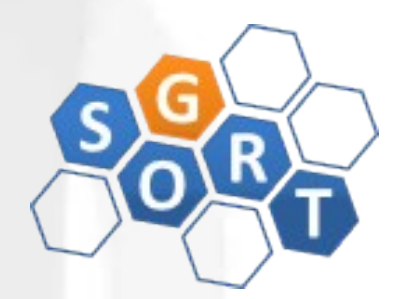

#### • REDUCE SIDE JOIN

• Exemplo (executeJoinLogic - left outer join):

```
... else if (joinType.equalsIgnoreCase("leftouter")) {
   // For each entry in A.
    for (Text A : listA) {
        // If list B is not empty, join A and B
        if (!listB.isEmpty()) {
            for (Text B : listB) {
                context.write(A, B);
        \} else {
            // Else, output A by itself
            context.write(A, EMPTY_TEXT);
\}...
```
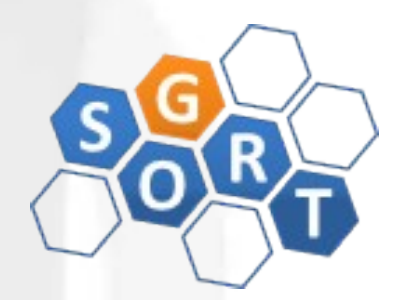

#### • REDUCE SIDE JOIN

• Exemplo (executeJoinLogic - right outer join):

```
... else if (joinType.equalsIgnoreCase("rightouter")) {
   // For each entry in B,
   for (Text B : listB) {
      // If list A is not empty, join A and B
       if (!listA.isEmpty())for (Text A : listA) {
               context.write(A, B);
       \} else {
           // Else, output B by itself
           context.write(EMPTY_TEXT, B);
\}...
```
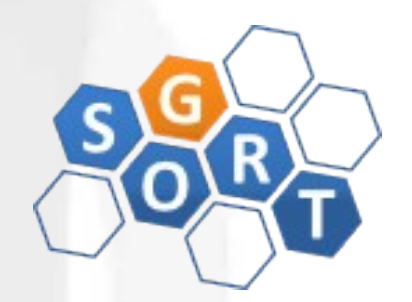

- REDUCE SIDE JOIN
	- Exemplo (executeJoinLogic full outer join):

```
... else if (joinType.equalsIgnoreCase("fullouter")) {
   // If list A is not empty
   if (!listA.isEmpty()) {
       // For each entry in A
       for (Text A : listA) {
           // If list B is not empty, join A with Bif (!listB.isEmpty()) {
               for (Text B : listB) {
                   context.write(A, B);
           \} else {
               // Else, output A by itself
               context.write(A, EMPTY TEXT);
   \} else {
       // If list A is empty, just output B
       for (Text B : listB) {
           context.write(EMPTY_TEXT, B);
} \dots
```
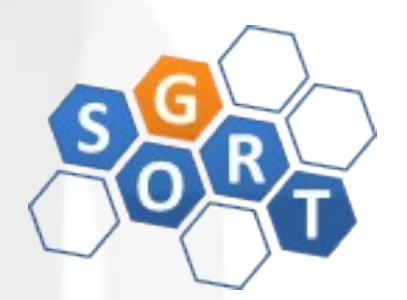

#### • REDUCE SIDE JOIN

• Exemplo (executeJoinLogic - antijoin):

```
... else if (joinType.equalsIgnoreCase("anti")) {
   // If list A is empty and B is empty or vice versa
   if (listA.isEmpty() \land listB.isEmpty()) {
       // Iterate both A and B with null values
       // The previous XOR check will make sure exactly one of
       // these lists is empty and therefore the list will be skipped
       for (Text A : listA) {
            context.write(A, EMPTY TEXT);
       for (Text B : listB) {
            context.write(EMPTY TEXT, B);
\}...
```
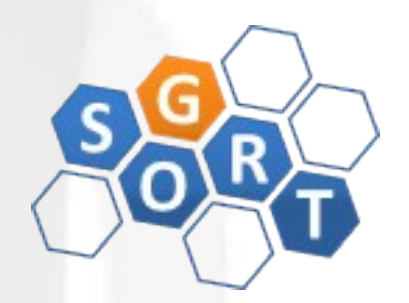

- REPLICATED JOIN
	- Intenção:
		- Eliminar completamente a necessidade de envio de dados para a tarefa de reduce
	- Motivação:
		- Todos os datasets devem ser pequenos o suficiente para serem colocados na memória de cada tarefa de map (replicação), exceto um deles
		- O benefício é grande pois elimina-se a fase de reduce e o trânsito de dados na rede
		- Restrição adicional: só pode ser utilizado em inner joins ou left outer joins onde o dataset grande está na posição left

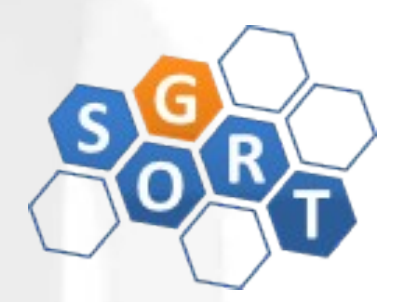

- REPLICATED JOIN
	- Aplicabilidade:
		- Quando o tipo de join a ser executado é inner join ou left outer join, com o dataset grande na posição left E
		- Todos os datasets, exceto um, são pequenos o suficiente para serem replicados na memória de cada mapper

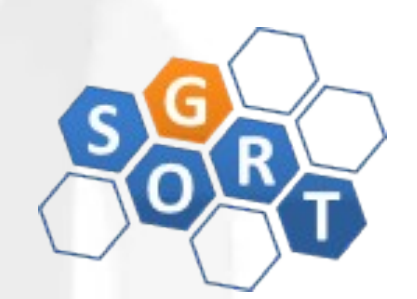

#### • REPLICATED JOIN

• Estrutura:

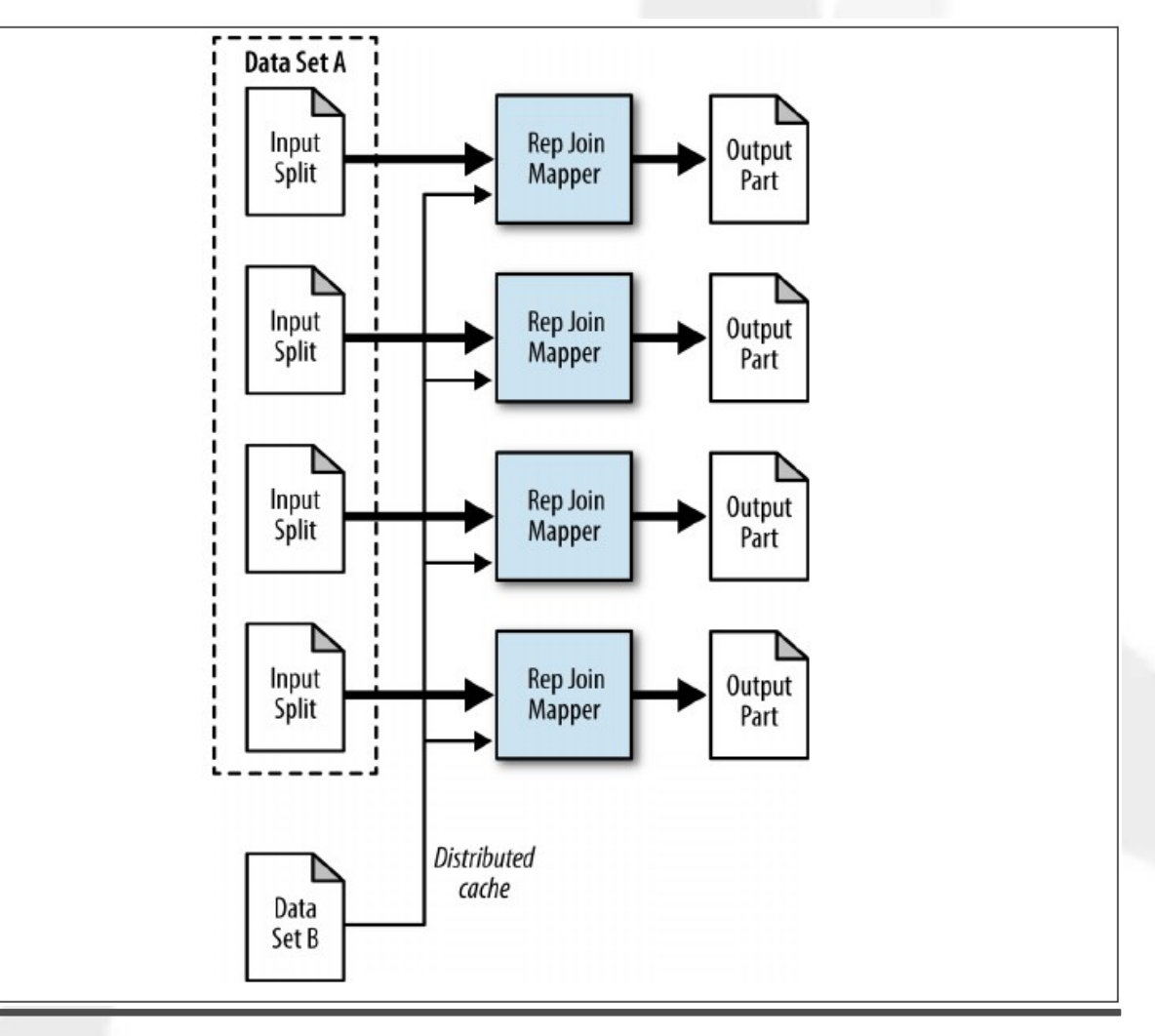

#### • REPLICATED JOIN

• Exemplo (mapper setup):

```
public void setup(Context context) throws IOException,
        InterruptedException {
   Path[] files =
           DistributedCache.getLocalCacheFiles(context.getConfiguration());
   // Read all files in the DistributedCache
   for (Path p : files)BufferedReader rdr = new BufferedReader(
               new InputStreamReader(
                        new GZIPInputStream(new FileInputStream(
                               new File(p.toString()))));
       String line = null;
       // For each record in the user file
       while ((line = rdr.readLine()) := null) {
       // Get the user ID for this record
           Map<String, String> parsed = transformXmlToMap(line);
            String userId = parsed.get("Id");
            // Map the user ID to the record
           userIdToInfo.put(userId, line);
   // Get the join type from the configuration
    joinType = context.getConfiguration().get("join_type");
```
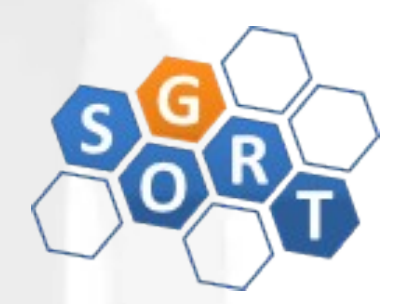

- REPLICATED JOIN
	- Exemplo (mapper):

```
public void map(Object key, Text value, Context context)
       throws IOException, InterruptedException {
    Map < String, String> parsed = transformXmlToMap(value.toString());
    String userId = parsed.get("UserId");
    String userInformation = userIdToInfo.get(userId);
   // If the user information is not null, then output
    if (userInformation != null) {
        outvalue.set(userInformation);
        context.write(value, outvalue);
    } else if (joinType.equalsIgnoreCase("leftouter")) {
       // If we are doing a left outer join,
       // output the record with an empty value
       context.write(value, EMPTY TEXT);
```
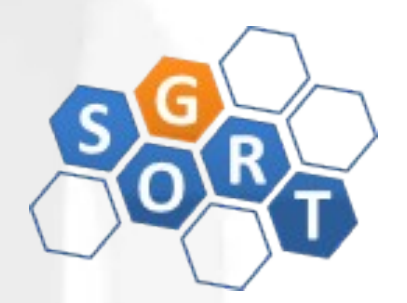

- COMPOSITE JOIN
	- Intenção:
		- Realizar o join somente no map-side, sem restrições no tamanho dos datasets, porém requerendo organização prévia dos dados
	- Motivação:
		- Os datasets devem ser primeiro ordenados e particionados pela chave estrangeira e depois lidos de uma maneira particular
		- O Hadoop possui suporte nativo a Composite Joins, através do uso de CompositeInputFormat (somente inner e full outer joins)
		- Cada dataset de entrada deve ser dividido no mesmo número de partições com todos os registros de uma determinada chave estrangeira sempre na mesma partição
		- Cada partição não deve ser splittable (ex: arquivos zipados)

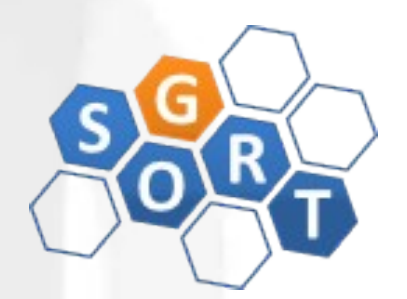

- COMPOSITE JOIN
	- Aplicabilidade:
		- Deseja-se realizar um inner ou full outer join, E
		- Todos os datasets são suficientemente grandes, E
		- Todos os datasets podem ser lidos pelo mapper com a chave estrangeira como chave, E
		- Todos os datasets possuem o mesmo número de partições, E
		- Cada partição está ordenada pela chave estrangeira e todas estas chaves residem somente nas partições correspondentes dos outros datasets, E
		- Os datasets não mudam frequentemente

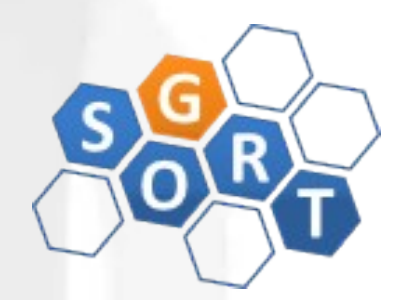

- COMPOSITE JOIN
	- Aplicabilidade:

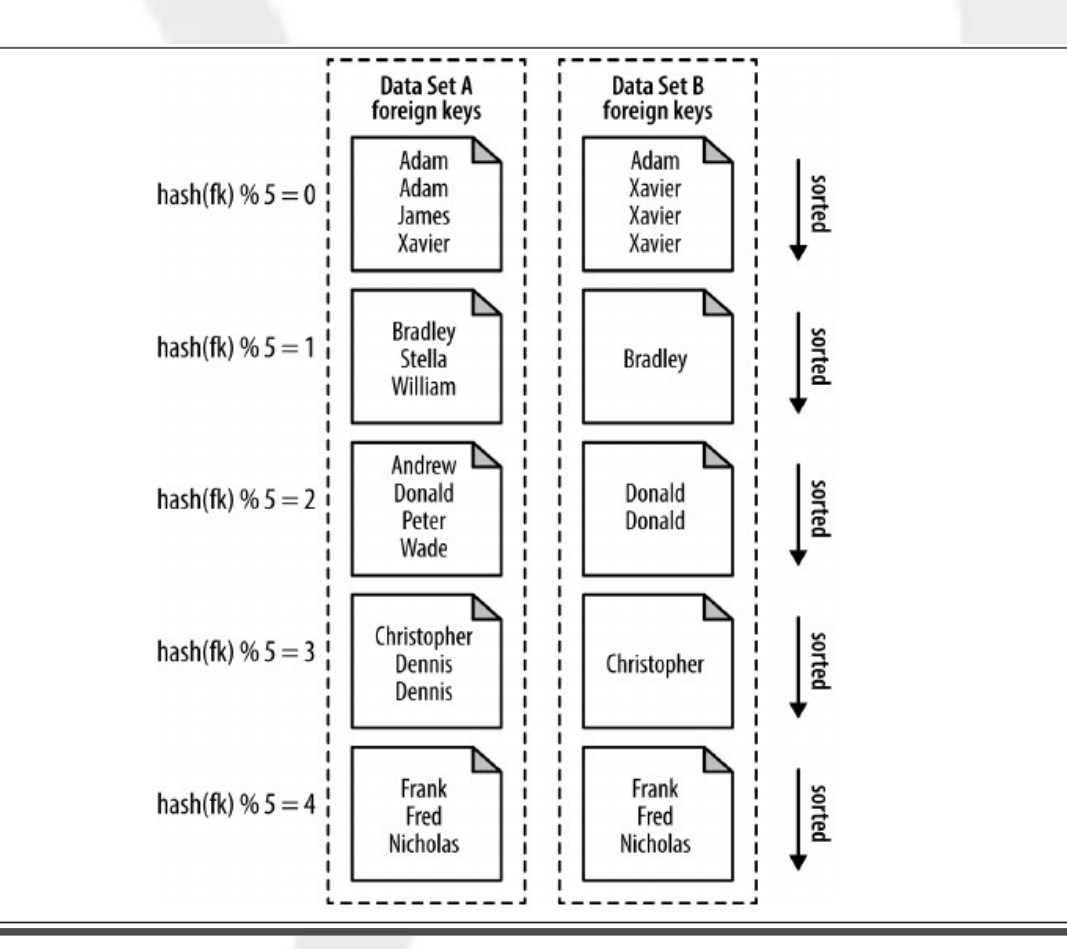

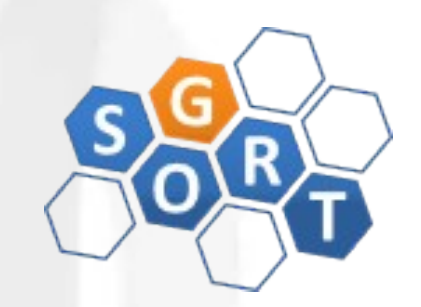

- COMPOSITE JOIN
	- Estrutura:

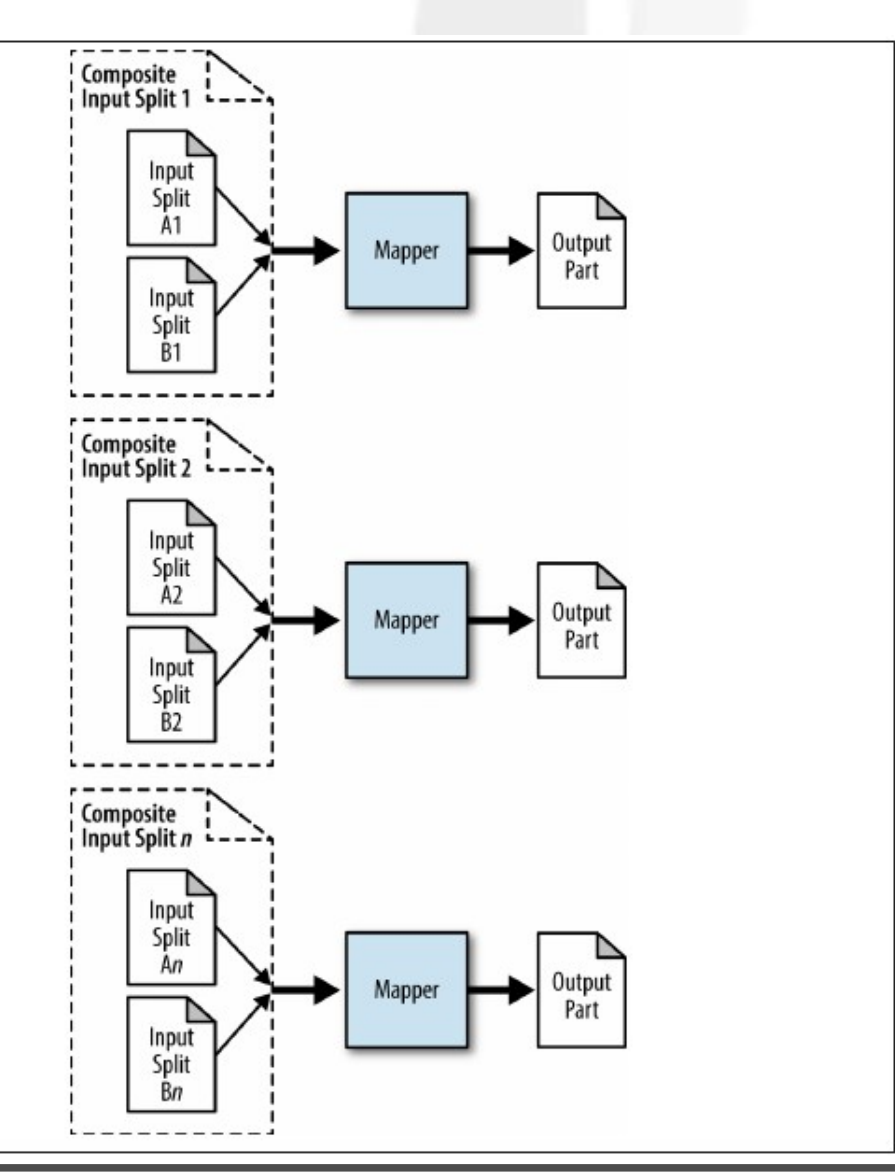

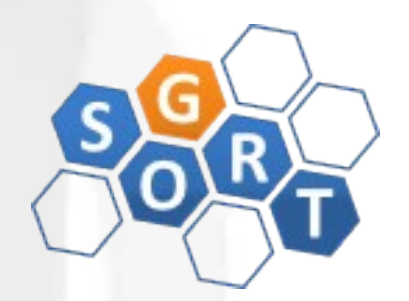

- COMPOSITE JOIN
	- Exemplo (driver):

```
public static void main(String[] args) throws Exception {
```

```
Path userPath = new Path(arg[0]);
Path commentPath = new Path(arg[1]);
Path outputDir = new Path(arg[2]);
String joinType = arg[3];
```

```
JobConf conf = new JobConf("CompositeJoin");
conf.setJarByClass(CompositeJoinDriver.class);
conf.setMapperClass(CompositeMapper.class);
conf.setNumReduceTasks(0);
```
// Set the input format class to a CompositeInputFormat class. // The CompositeInputFormat will parse all of our input files and output // records to our mapper. conf.setInputFormat(CompositeInputFormat.class);

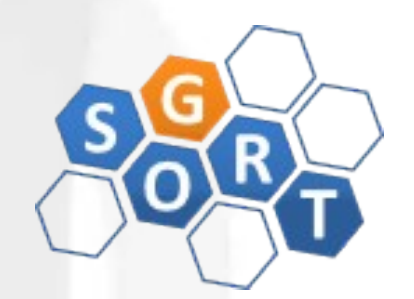

• COMPOSITE JOIN

}

• Exemplo (driver):

// The composite input format join expression will set how the records // are going to be read in, and in what input format. conf.set("mapred.join.expr", CompositeInputFormat.compose(joinType, KeyValueTextInputFormat.class. userPath. commentPath));

TextOutputFormat.setOutputPath(conf, outputDir);

```
conf.setOutputKeyClass(Text.class);
conf.setOutputValueClass(Text.class);
```

```
RunningJob job = JobClient.runJob(conf);
while (!job.isComplete()) {
    Thread.sleep(1000);
```

```
System.exit(job.isSuccessful() ? 0:1;
```
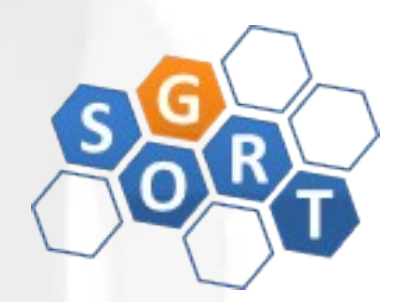

- COMPOSITE JOIN
	- Exemplo (mapper):

public static class CompositeMapper extends MapReduceBase implements Mapper<Text, TupleWritable, Text, Text> {

public void map(Text key, TupleWritable value, OutputCollector<Text, Text> output, Reporter reporter) throws IOException {

// Get the first two elements in the tuple and output them output.collect((Text) value.get( $\theta$ ), (Text) value.get(1));

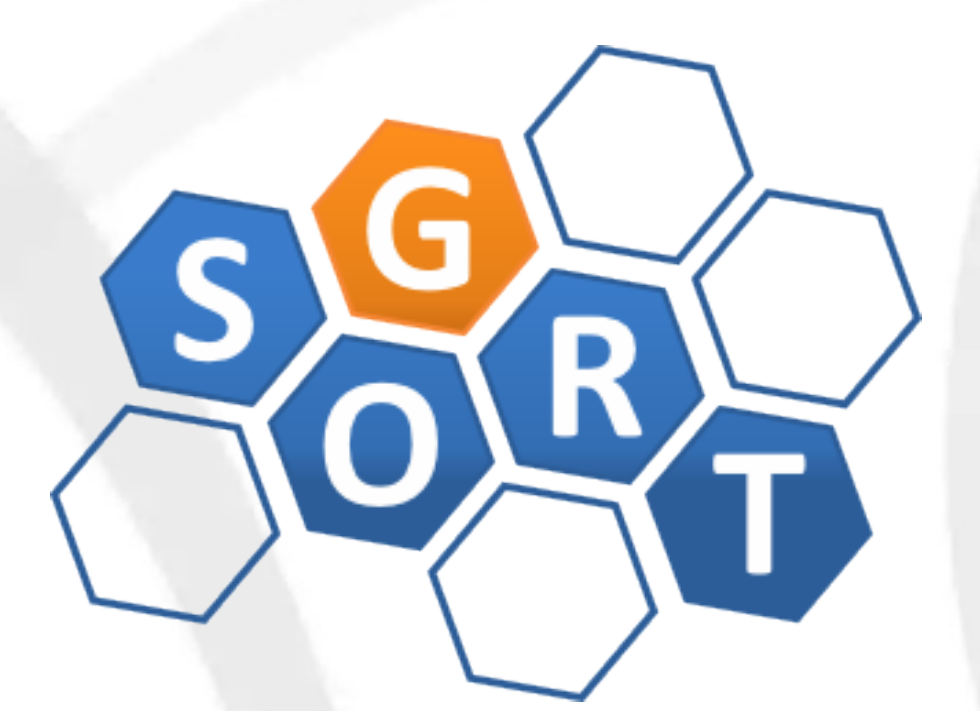

#### **Pós-Graduação em Computação Distribuída e Ubíqua**

INF628 - Engenharia de Software para Sistemas Distribuídos Design Patterns para MapReduce

> Sandro S. Andrade sandroandrade@ifba.edu.br